## **Photoshop CS5 With Licence Key (LifeTime) Activation Code x32/64 2023**

Installing Adobe Photoshop and then cracking it is simple and easy. The first step is to download and install the Adobe Photoshop software on your computer. Then, you need to locate the installation.exe file and run it. Once the installation is complete, you need to locate the patch file and copy it to your computer. The patch file is usually available online, and it is used to unlock the full version of the software. Installing Adobe Photoshop is quite easy and can be done in a few simple steps. First, go to Adobe's website and select the version of Photoshop that you want to install. Once you have the download, open the file and follow the on-screen instructions. Once the installation is complete, you need to crack Adobe Photoshop. To do this, you need to download a crack for the version of Photoshop that you want to use. Once you have the crack, open the file and follow the instructions to apply the crack. After the crack is applied, you can start using Adobe Photoshop. Be sure to back up your files since cracking software can be risky. With these simple steps, you can install and crack Adobe Photoshop.

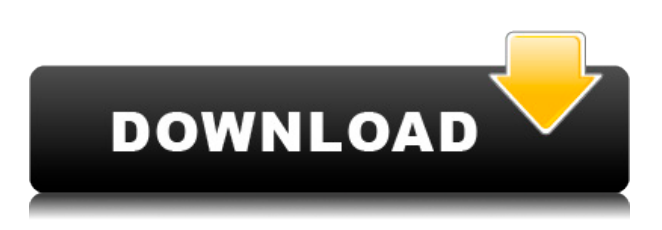

With all of this in mind, we still recommend **Lightroom** as your first app for photo editing. Learn to use it, and learn the consistencies of handling images. Once you master the app, head over to Photoshop to work on specifics. Photoshop features Smart Objects to help you bring an exact image of a corporate logo or a car window, whatever you want it to be, into your work. You can use layers to combine hundreds of similar elements into a single layer. The **Basic Image Editing** in Photoshop allows you to adjust perspective, crop around an object, and blur an object. It works with paths. You can do all those things on a whole image, or you can refine single objects, one at a time. Elements has the same crop and straighten tools, which are called Object Selection in Photoshop. These tools let you drag to the edges or center of the object you want to crop and straighten. You can drag and move up or down as many times as you want. If you work with a lot of images or your team has a set of frequently used images, you can add a library to the Photoshop app. Check for updates to add previously saved images and you'll always have access to your most recently edited images. To navigate the file system in Photoshop Elements 3, click **Files,** and then **Explore**. The **Windows Explorer** window opens, displaying folders and files. You can navigate using the Windows navigation toolbar at the top or the menu on the left. Objects can be dragged directly or moved to the trash can on the desktop.

## **Photoshop CS5 License Code & Keygen Full Version 64 Bits {{ Hot! }} 2022**

As you'll see below, Lightroom vs Photoshop is less a question of which is best but more a question of what you want to do. They have different purposes and for many photographers and editors it's not a question for either or – they use both but at different stages of their editing process. **What software is best for graphic design for beginners?**

Canva is an incredibly accessible software that is designed especially for people with no graphic design training or knowledge. It is easy to use and the templates make graphic design possible for everyone. Photoshop Camera is a major moment for us to broaden Adobe Creative Cloud as a creativity platform for all. We are committed to investing in accessible tools like Photoshop Camera built for the next generation of consumers and creatives. Innovation and pushing the limits of creative expression have always been core to Adobe's DNA. We are a company that sits at the intersection of deep science and the art of storytelling, and Photoshop Camera is a great example of our work to democratize creativity. I couldn't be more excited about what's ahead. Sign up for the preview here and stay tuned for more updates on Photoshop Camera coming soon! Of course, photo editing is an essential part of today's graphic design profession. If you lack Photoshop-level editing skills, there's Photoshop Elements. Photoshop is the full-featured photo editing package–you get everything you've learned to know and love from other photo editing software, printed back in a new package and at a price that only Adobe can provide. 933d7f57e6

## **Photoshop CS5 Download Hack Activation Code 64 Bits 2023**

When you want to retouch an image, you will find that the software is very useful. Some of the features include rotating, zooming, transforming objects, photo editing, enhancing, and others that are listed below. The new features and UI are now coming to Photoshop and Photoshop Elements. The release schedule for 2021 is as follows:

- May 2020 Ultimate and 2019 features are coming to Photoshop (Adobe Photoshop CC and CS4 are not included in the release)
- **June 2020** support for Windows November updates now available
- **January 2021** Updates to Photoshop 2019: Create Mesh-Like Text with Soft Edges in Photoshop Elements, or Remove Objects and Objects in Groups in Photoshop Elements 2020
- May 2021 Elements update to 2020 19.3
- **January 2022** Elements 2021 update to version 19.3

When it comes to branding and designing, it's important to ensure that your brand remains consistent. This will help your brand development, although it's not essential that you stick to the same brand over time. In your branding, it's essential to take time to review images, websites, apps, headlines, and associated items, and update them if necessary. When it comes to the web, it's important that you seek out great web design every time. Content is important, too. In fact, a strong brand is built on data, which is why having a strong brand, helped you naturally establish search engine optimization (SEO) will help you to drive natural traffic.

how to download text to photoshop download text in photoshop text styles for photoshop free download download 3d text photoshop free download text styles for photoshop download text effect photoshop download text on photoshop download arabic text photoshop download text for photoshop download text font for photoshop

Some of the new features of Adobe Photoshop CC 2018 are:

- Adobe Photoshop Elements
- The new Add New Document Dialog
- Adobe Photoshop Lightroom New tools and workflows for managing, organizing, organizing, and delivering your photos
- Adobe Photoshop Fix
- Adobe Photoshop CC Improvements to Curvy Text and Shape Selection tools and Lens Blur filters

If you are working on any design and publishing industry, Photoshop becomes an integral part of your daily work. Photoshop is applied in almost all the designs and is used to publish many companies and products. Some of the Photoshop's features are to improve the workflow while you work with it and some are to get the latest updates through the Adobe creative companies. The latest version of Adobe Photoshop CC is made available for both photographers and nonphotographers. It has high-end tools for editing, perfecting, and enhancing photos. This software is made to bring out and draw out the best out of the photo. The Adobe Photoshop CC 2018 is made to bring out the best of the photo and the ones who edit the photo will get an edge over the others

ones. The photographer's editing process is easier than ever because of new changes, tools, and enhancements. Adobe<sup>™</sup> Photoshop® CC 2018 is made for every photographer. This software enables users to use all the tools available in Photoshop, like the newer selection tools, curvy text tools, and others. These tools provide a lot of functionality to enhance the pictures, documents, and design projects.

In the first chapter of our Photoshop tutorial, we'll cover the basics of working with photos and images, including how to retrieve and organize them, use basic color, opacity, and layer tools, and more. Coming to terms with the variety of features and functions in Adobe Photoshop isn't that difficult if you prepare yourself before using it. However, it is necessary to understand the fundamentals of the application, such as, how to use the interface, how to navigate the software, how to open files, and how to make changes. After installing the Adobe Photoshop, on a first run it will show an error message. The error will show up because you are using the trial edition Adobe Photoshop. To fix this, use the on-screen instructions to choose Update to get the full version. The OSX/Windows trial versions of Photoshop are limited: you can use only the following features during the trial period: basic repair, commands, filters, adjustments, and drawing tools. You are limited after that, so if you want more features, you will have to buy it. The Preface for this book includes a definition of computer skills, a discussion of the history of photo editing—especially as Photoshop has become the de-facto standard—discussion of the newest features of Photoshop CC 2014, as well as a discussion of hardware and software setup. **ABOUT THE AUTHOR:** Like every other Adobe user, Adimahav has been using Photoshop since the first release. Over time, she has seen many changes in the application. She is currently fascinated by photo manipulation in digital editing. A regular blogger, Adimahav works for a leading brand and also sits on the board of her professional photography organization. She enjoys doing volunteer work in the community, meanwhile taking every opportunity to explore the world, run, travel and walk. She love travelling and loves to share her images from our trips and other adventures.

[https://new.c.mi.com/th/post/268063/Versa\\_Check\\_Software\\_Product\\_Serial\\_Number\\_Free\\_Downloa](https://new.c.mi.com/th/post/268063/Versa_Check_Software_Product_Serial_Number_Free_Download___LINK__) [d\\_\\_\\_LINK\\_\\_](https://new.c.mi.com/th/post/268063/Versa_Check_Software_Product_Serial_Number_Free_Download___LINK__)

[https://new.c.mi.com/th/post/268808/Free\\_Freertdsdataforamibroker](https://new.c.mi.com/th/post/268808/Free_Freertdsdataforamibroker)

[https://new.c.mi.com/th/post/268835/Microsoft\\_Project\\_Professional\\_2010\\_Activation\\_Crack\\_HOT](https://new.c.mi.com/th/post/268835/Microsoft_Project_Professional_2010_Activation_Crack_HOT) [https://new.c.mi.com/th/post/268830/HD\\_Online\\_Player\\_Winagents\\_Ios\\_Config\\_Editor\\_Cracked\\_\\_HO](https://new.c.mi.com/th/post/268830/HD_Online_Player_Winagents_Ios_Config_Editor_Cracked__HOT) [T](https://new.c.mi.com/th/post/268830/HD_Online_Player_Winagents_Ios_Config_Editor_Cracked__HOT)

[https://new.c.mi.com/th/post/270358/Undisputed\\_2\\_Sous\\_Titres\\_Fr](https://new.c.mi.com/th/post/270358/Undisputed_2_Sous_Titres_Fr)

<https://techplanet.today/post/xforce-keygen-64-bit-autocad-2010-verified-download>

<https://techplanet.today/post/la-leggenda-di-ip-man-3-dvdrip-ita-bit-torrent>

<https://techplanet.today/post/paragon-hard-disk-manager-16-pro-v16143-bootable-iso-sh-serial-key> <https://techplanet.today/post/adobe-acrobat-xi-pro-11030-multilingual-crack-64-bit-hot> <https://techplanet.today/post/a-little-agency-little-melissa-pictures-extra-quality> <https://techplanet.today/post/casio-fx-570-es-emulator-rapidshare-top>

This software is used by professionals doing various work like graphic designing, illustration, retouching, and much more. There are so many features that allows the user to make a favorable output. And if the user is creative, there is a chance that he/she could do wonders with it. Adobe Photoshop has the idea of blending tools, it is fully covered with its powerful tools and tools to work, let's get started. These tools are used to make the job easy and simple for the users. **Adobe Photoshop Features –** This software is used for producing multiple layers of images and giving the impression of a true photo. All this is possible with the help of multiple layers. The user can copy and

paste images, paste and links, adjust and crop images, maintain layer properties, and do the copying and moving of images and text. It gives you the opportunity to do a lot of editing that you want to do in a few clicks. What if you want to do the object selection with the help of a Photoshop action? Try doing it now and see the difference it makes. Photoshop Elements 8 was released in October 2013, featuring better performance, a unified interface, and a simpler workflow. Since the launch of Photoshop Elements 8, new features have been added in previous versions. Switching to a version without a significant upgrade in functionality or major changes to the workflow is not necessarily easy. As with other Adobe Photoshop editions, elements can be purchased at no cost. **File Format Support**: Aside from fill, frame and image size options, horizontal and vertical orientation, and color modes, Elements now supports Kodak files as well.

Adobe will deliver new versions every year. With the 2023 version of Photoshop, you'll receive a completely new user interface that includes the addition of the new Content-Aware tools, giving you vastly improved editing and compositing options. You'll also get advanced enhancements to workflows, a refreshed UI, and more. Adobe now offers an integration with Adobe Sensei, the world's best machine learning engine. Adobe's AI technology is in Adobe Creative Cloud and Adobe XD, our new digital design and prototyping tool. Elements 20 includes pre-built tools and presets for nearly every element on site, and assures that you can get started right away with your design. With AI, your Elements 20 image looks like a professional look, every time. What other software will let you transform your photos into awesome web and app designs? In the digital age, the average consumer has hundreds to thousands of photos taken all around the world. People are taking more photos than ever and expanding their Facebook and Instagram streams with even more photos being shared. The discoverability of content will also revolutionize online publishing by letting users pull inspiration, as well as ideas and insights, out of their work flows; and make information accessible and intelligible in new ways: just look at how people increasingly turn to Instagram stories to tell their stories. In this dynamic and ever-shifting world, the need to work efficiently and effectively is more critical than ever. With these new tools, users can work smarter on any device, anywhere and collaborate more efficiently.